## **Group Discussion Format through Blackboard**

As you can see from below example, make sure to specify each chapter number and title as each "Thread" title.

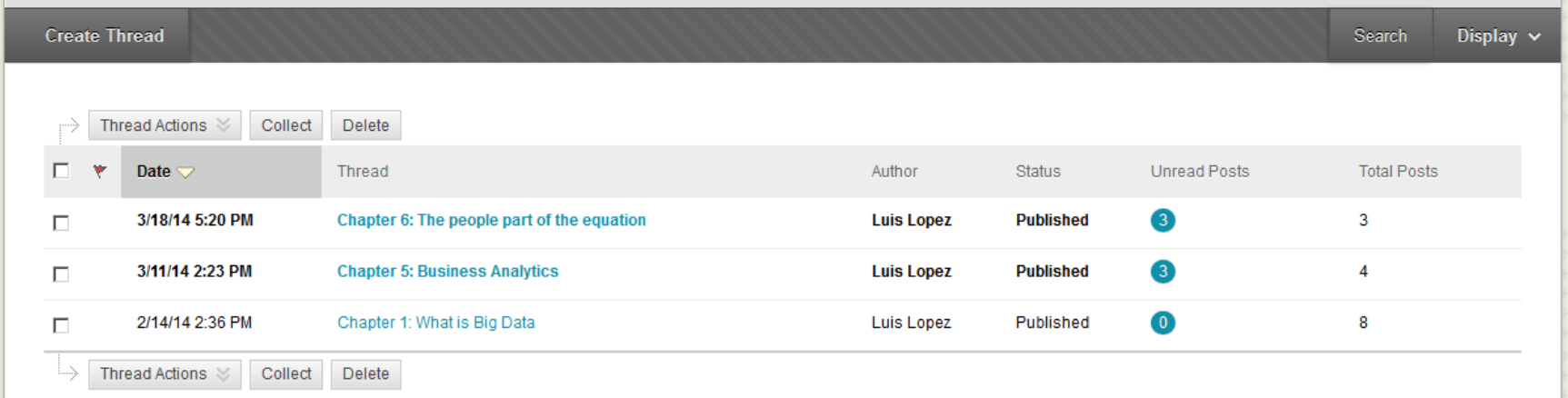

As you can see from below example, make sure to discuss all together under the same "Thread" title. Otherwise, your discussion will not be counted.

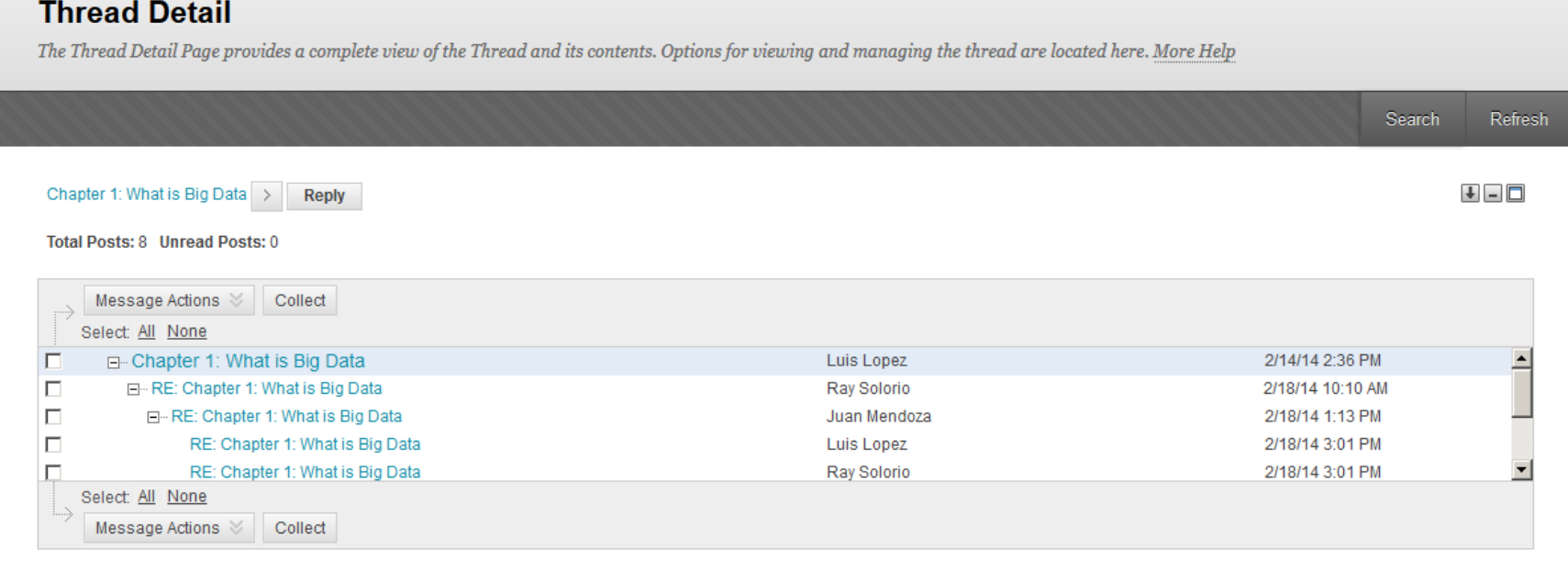